## CALCOLO NUMERICO Corso di Laurea in Ingegneria Biomedica A.A. 2018/2019 – Prova Scritta 05/04/2019

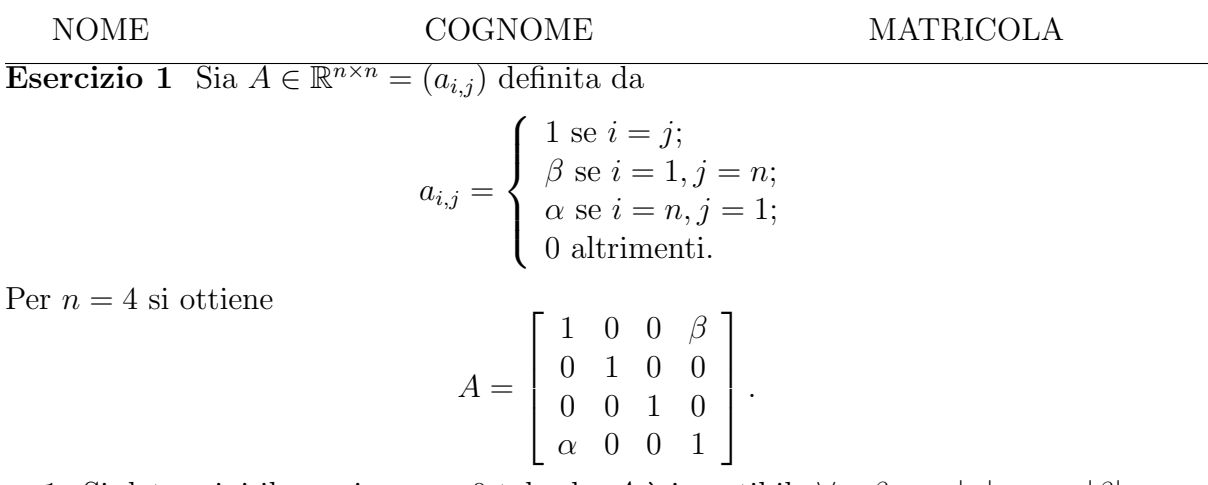

- 1. Si determini il massimo  $s > 0$  tale che A è invertibile  $\forall \alpha, \beta$  con  $|\alpha| < s$  e  $|\beta| < s$ .
- 2. Si determini per quali valori di  $\alpha \in \beta$  la matrice A ammette fattorizzazione LU.
- 3. Per tali valori si determini la fattorizzazione LU.
- 4. Si determini per quali valori di  $\alpha \in \beta$  la matrice risulta singolare.
- 5. Si scriva una function MatLab che dati in input  $\alpha$ ,  $\beta$  e **b** implementa un metodo a costo lineare in termini di operazioni aritmetiche ed occupazione di memoria per la risoluzione del sistema lineare  $A\mathbf{x} = \mathbf{b}$ . Per  $n = 512$ ,  $\alpha = 1/2$ ,  $\beta = 1$ , **b** = ones $(n, 1)$  si riporti il valore di  $err = x - \hat{x} \parallel_{\infty} / \hat{x} \parallel_{\infty}$  dove x è il vettore restituito dal programma e  $\hat{x}$  è la soluzione del sistema lineare calcolata usando l'operatore "backslash" di Matlab.

Esercizio 2 Si consideri l'equazione

$$
f(x) = xe^x - a = 0, \quad a > 0.
$$

- 1. Si mostri che l'equazione ammette una ed una sola soluzione indicata con  $\xi(a)$ .
- 2. Si mostri che il metodo delle tangenti applicato per la risoluzione dell'equazione genera successioni convergenti a  $\xi(a)$  per ogni punto iniziale  $x_0 \geq 0$ .
- 3. Scrivere una funzione Matlab che dato in input  $a \in tol$  restituisce l'approssimazione di  $\xi(a)$  generata dal metodo delle tangenti applicato per la risoluzione dell'equazione con punto iniziale nullo e condizione di arresto  $|x_k - x_{k-1}|/|x_k| \leq tol$ . Per  $a \in$  $\{0.5, 1, 1.5\}$  e tol = 1.0e – 12 riportare le approssimazioni di  $\xi(a)$  restituite dal metodo.
- 4. Utilizzando la funzione di cui al punto precedente ed il comando plot tracciare un grafico della funzione  $\xi(a)$  per  $a \in [0, 5]$ .